#### **6** Control Structures

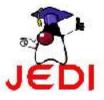

### **Objectives**

At the end of the lesson, the student should be able to:

- Use decision control structures (if, else, switch) which allows selection of specific sections of code to be executed
- Use repetition control structures (while, do-while, for) which allow executing specific sections of code a number of times
- Use branching statements (break, continue, return) which allows redirection of program flow

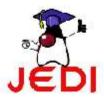

#### **Control Structures**

- Control structures
  - allows us to change the ordering of how the statements in our programs are executed
- Two types of Control Structures
  - decision control structures
    - allows us to select specific sections of code to be executed
  - repetition control structures
    - allows us to execute specific sections of the code a number of times

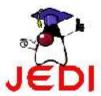

#### **Decision Control Structures**

- Decision control structures
  - Java statements that allows us to select and execute specific blocks of code while skipping other sections
- Types:
  - if-statement
  - if-else-statement
  - If-else if-statement

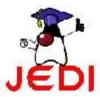

#### if-statement

- if-statement
  - specifies that a statement (or block of code) will be executed if and only if a certain boolean statement is true.
- if-statement has the form:

```
if( boolean_expression )
    statement;

or

if( boolean_expression ){
    statement1;
    statement2;
}
```

- where,
  - boolean expression is either a boolean expression or boolean variable.

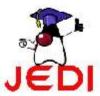

#### if-statement Flowchart

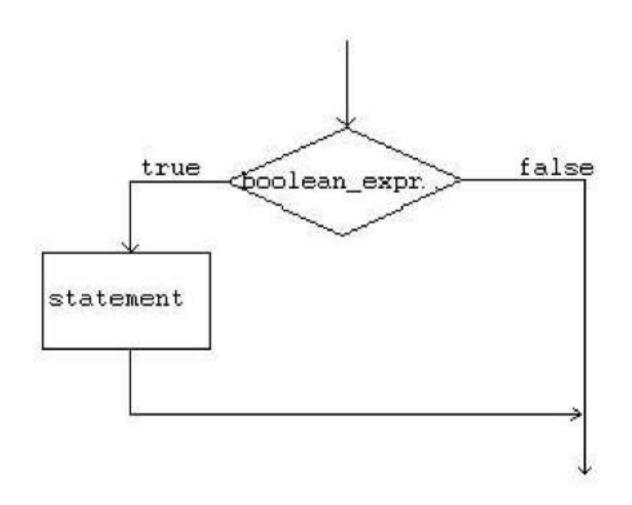

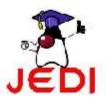

```
int grade = 68;
if( grade > 60 )
    System.out.println("Congratulations!");
```

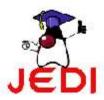

```
int grade = 68;
if( grade > 60 ){
    System.out.println("Congratulations!");
    System.out.println("You passed!");
}
```

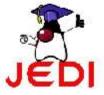

### **Coding Guidelines**

- The boolean\_expression part of a statement should evaluate to a boolean value. That means that the execution of the condition should either result to a value of true or a false.
- 2. Indent the statements inside the if-block. 

  For example,

```
if( boolean_expression ){
    //statement1;
    //statement2;
}
```

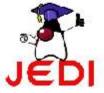

#### if-else statement

- if-else statement
  - used when we want to execute a certain statement if a condition is true, and a different statement if the condition is false.
- if-else statement has the form:

```
if( boolean_expression ){
    statement1;
    statement2;
    . . .
}
else{
    statement3;
    statement4;
    . . .
}
```

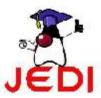

#### **Flowchart**

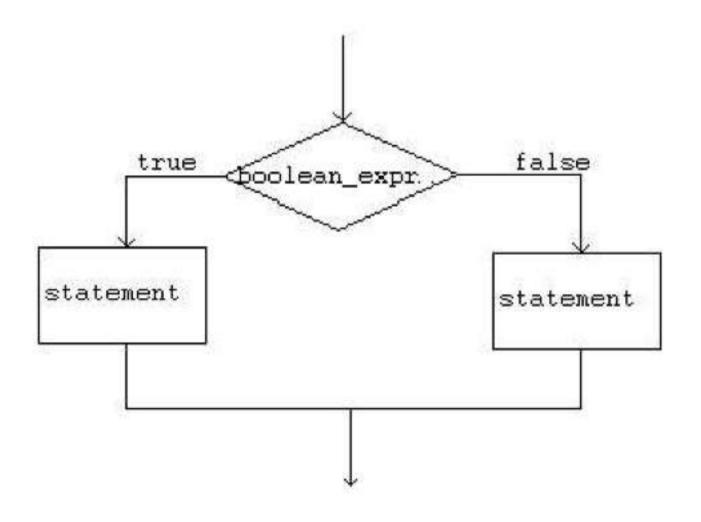

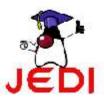

```
int grade = 68;

if( grade > 60 )
    System.out.println("Congratulations!");
else
    System.out.println("Sorry you failed");
```

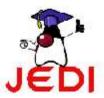

```
int grade = 68;
if(grade > 60){
  System.out.println("Congratulations!");
  System.out.println("You passed!");
else{
  System.out.println("Sorry you failed");
```

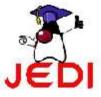

## **Coding Guidelines**

- 1. To avoid confusion, always place the statement or statements of an if or if-else block inside brackets {}. =
- 2. You can have nested if-else blocks. This means that you can have other if-else blocks inside another if-else block.

#### For example,

```
if( boolean_expression ){
    if( boolean_expression ){
        //some statements here
    }
}
else{
        //some statements here
}
```

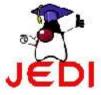

#### if-else-else if statement

- The statement in the else-clause of an if-else block can be another if-else structures.
- This cascading of structures allows us to make more complex selections.
- The statement has the form:

```
if( boolean_expression1 )
    statement1;
else if( boolean_expression2 )
    statement2;
else
    statement3;
```

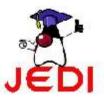

#### **Flowchart**

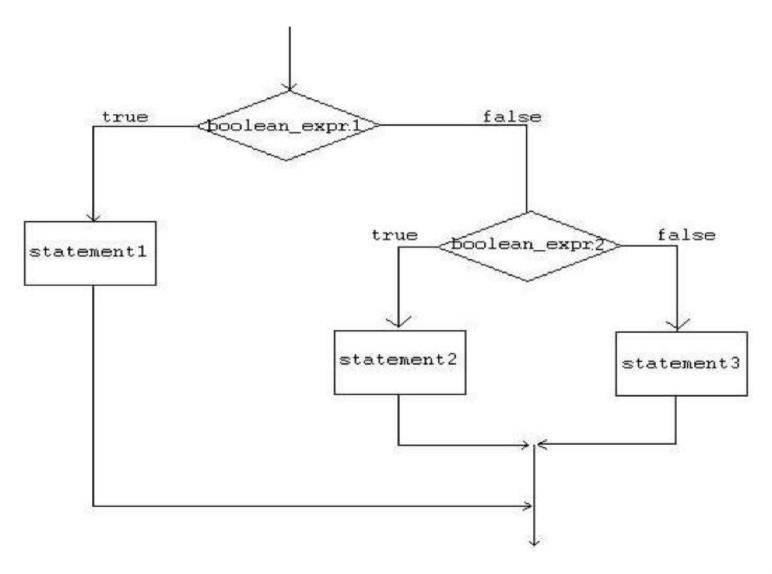

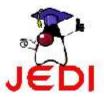

```
int grade = 68;

if( grade > 90 ){
    System.out.println("Very good!");
}
else if( grade > 60 ){
    System.out.println("Very good!");
}
else{
    System.out.println("Sorry you failed");
}
```

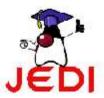

# **Common Errors**

1. The condition inside the if-statement does not evaluate to a boolean value. For example,

```
//WRONG
int number = 0;
if( number ) {
    //some statements here
}
```

The variable number does not hold a boolean value.

2. Writing elseif instead of else if.

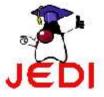

#### **Common Errors**

3. Using = instead of == for comparison. For example,

```
//WRONG
int number = 0;
if( number = 0 ) {
    //some statements here
}
```

This should be written as,

```
//CORRECT
int number = 0;
if( number == 0 ){
   //some statements here
}
```

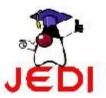

### Sample Program

```
public class Grade
1
       public static void main( String[] args )
3
4
            double grade = 92.0;
5
             if( grade >= 90 ){
6
                    System.out.println( "Excellent!" );
8
            else if( (grade < 90) && (grade >= 80)){
9
                    System.out.println("Good job!" );
10
11
            else if( (grade < 80) && (grade >= 60)){
12
                    System.out.println("Study harder!" );
13
14
            else{
                   System.out.println("Sorry, you failed.");
15
16
17
18
```

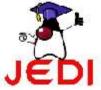

- switch
  - allows branching on multiple outcomes
- switch statement has the form:

```
switch( switch_expression ) {
   case case_selector1:
       statement1;//
       statement2;//block 1
       break;
   case case_selector2:
       statement1;//
       statement2;//block 2
       break;
       :
   default:
       statement1;//
       statement1;//
       statement2;//block n
}
```

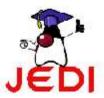

- where,
  - switch\_expression ☆
    - is an integer or character expression
  - case\_selector1, case\_selector2 and so on,
    - are unique integer or character constants.

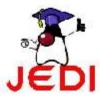

- When a switch is encountered,
  - Java first evaluates the switch\_expression, and jumps to the case whose selector matches the value of the expression.
  - The program executes the statements in order from that point on until a break statement is encountered, skipping then to the first statement after the end of the switch structure.
  - If none of the cases are satisfied, the default block is executed. Take note however, that the default part is optional.

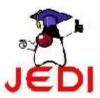

#### NOTE:

- Unlike with the if statement, the multiple statements are executed in the switch statement without needing the curly braces.
- When a case in a switch statement has been matched, all the statements associated with that case are executed. Not only that, the statements associated with the succeeding cases are also executed.
- To prevent the program from executing statements in the subsequent cases, we use a break statement as our last statement.

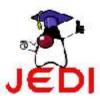

#### **Flowchart**

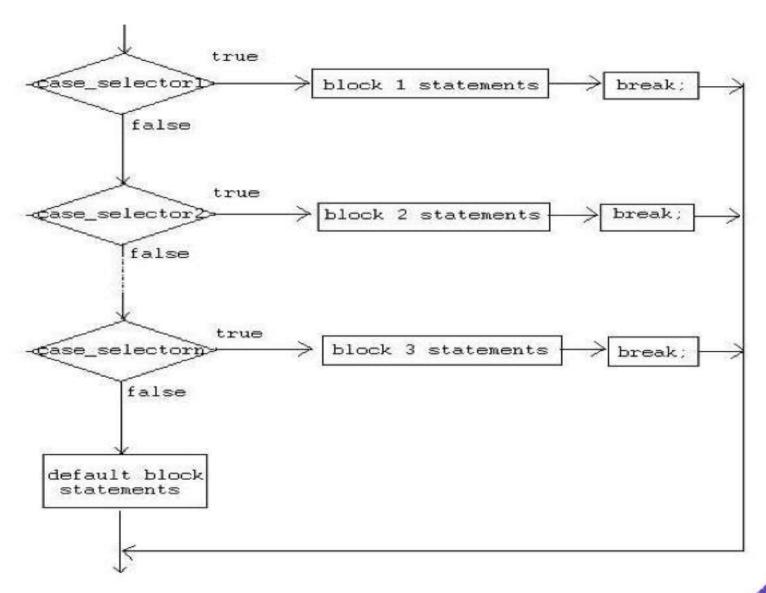

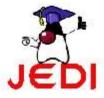

```
public class Grade
        public static void main( String[] args )
3
              int grade = 92;
5
              switch(grade){
6
                 case 100:
                    System.out.println( "Excellent!" );
8
                     break;
                case 90:
10
                    System.out.println("Good job!" );
11
                    break;
12
                 case 80:
13
                    System.out.println("Study harder!" );
                    break;
14
15
                 default:
16
                    System.out.println("Sorry, you failed.");
17
18
19
```

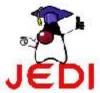

### **Coding Guidelines**

- 1. Deciding whether to use an if statement or a switch statement is a judgment call. You can decide which to use, based on readability and other factors.

  ■
- 2. An if statement can be used to make decisions based on ranges of values or conditions, whereas a switch statement can make decisions based only on a single integer or character value. Also, the value provided to each case statement must be unique.

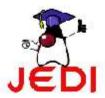

### Repetition Control Structures

- Repetition control structures
  - are Java statements that allows us to execute specific blocks of code a number of times.
- Types:
  - while-loop
  - do-while loop
  - for-loop

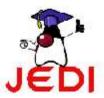

#### while-loop

- while loop
  - is a statement or block of statements that is repeated as long as some condition is satisfied.
- while loop has the form:

```
while( boolean_expression ){
    statement1;
    statement2;
    . . .
}
```

 The statements inside the while loop are executed as long as the boolean\_expression evaluates to true.

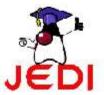

```
int x = 0;
while (x<10) {
    System.out.println(x);
    x++;
}</pre>
```

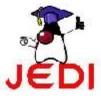

```
//infinite loop
while(true)
    System.out.println("hello");
```

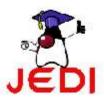

```
//no loops
// statement is not even executed
while (false)
    System.out.println("hello");
```

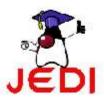

#### do-while-loop

- do-while loop
  - is similar to the while-loop
  - statements inside a do-while loop are executed several times as long as the condition is satisfied
  - The main difference between a while and do-while loop:
    - the statements inside a do-while loop are executed at least once.
- do-while loop has the form:

```
do{
    statement1;
    statement2;
    ...
}while( boolean_expression );
```

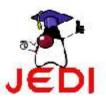

```
int x = 0;
do {
    System.out.println(x);
    x++;
}while (x<10);</pre>
```

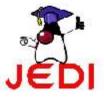

```
//infinite loop
do{
    System.out.println("hello");
} while (true);
```

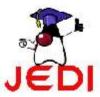

```
//one loop
// statement is executed once
do
    System.out.println("hello");
while (false);
```

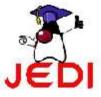

# **Coding Guidelines**

1. Common programming mistakes when using the do-while loop is forgetting to write the semi-colon after the while expression.

```
do{
    ...
}while(boolean_expression)//WRONG->forgot semicolon;
```

2. Just like in while loops, make sure that your do-while loops will terminate at some point

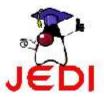

## for-loop

- for loop
  - allows execution of the same code a number of times.
- for loop has the form:

```
for(InitializationExpression;LoopCondition;StepExpression)
{
    statement1;
    statement2;
    . . .
}
```

- where,
  - InitializationExpression -initializes, the loop variable.
  - LoopCondition compares the loop variable to some limit value.
  - StepExpression updates, the loop variable.

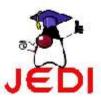

```
int i;
for( i = 0; i < 10; i++ ){
    System.out.println(i);
}</pre>
```

 The code shown above is equivalent to the following while loop.

```
int i = 0;
while( i < 10 ){
    System.out.print(i);
    i++;
}</pre>
```

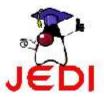

## **Branching Statements**

- Branching statements allows us to redirect the flow of program execution.
- Java offers three branching statements:
  - break
  - continue
  - return.

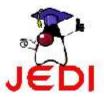

### Unlabeled break statement

- unlabeled break
  - terminates the enclosing switch statement, and flow of control transfers to the statement immediately following the switch.
  - This can also be used to terminate a for, while, or do-while loop

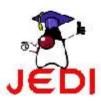

```
String names[]={"Beah", "Bianca", "Lance", "Belle", "Nico", "Yza", "Gem", "Ethan"};
String searchName = "Yza";
boolean foundName = false;
for( int i=0; i< names.length; i++ ){</pre>
    if( names[i].equals( searchName )){
        foundName = true;
        break;
if( foundName ) System.out.println( searchName + " found!" );
else
                  System.out.println( searchName + " not found." );
```

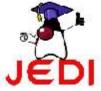

#### labeled break statement

- labeled break statement
  - terminates an outer statement, which is identified by the label specified in the break statement.
  - the flow of control transfers to the statement immediately following the labeled (terminated) statement.
  - The sample program in the next slide searches for a value in a twodimensional array. Two nested for loops traverse the array. When the value is found, a labeled break terminates the statement labeled search, which is the outer for loop.

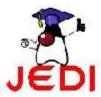

```
int[][] numbers = {{1, 2, 3}, {4, 5, 6}, {7, 8, 9}};
int searchNum = 5;
boolean foundNum = false;
searchLabel:
for( int i=0; i<numbers.length; i++</pre>
    for( int j=0; j<numbers[i].length; j++ ){</pre>
        if( searchNum == numbers[i][j] ) {
            foundNum = true;
            break searchLabel
                  System.out.println(searchNum + " found!" );
if (foundNum)
else
                  System.out.println(searchNum + " not found!")
                     Introduction to Programming 1
```

#### Unlabeled continue statement

- unlabeled continue statement
  - skips to the end of the innermost loop's body and evaluates the boolean expression that controls the loop, basically skipping the remainder of this iteration of the loop.

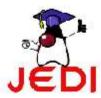

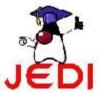

### Labeled continue statement

- labeled continue statement
  - skips the current iteration of an outer loop marked with the given label.

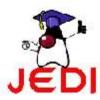

#### outerLoop:

• In this example, message 2 never gets printed since we have the statement continue outerloop which skips the iteration.

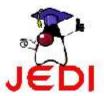

#### return statement

- return statement
  - used to exit from the current method.
  - flow of control returns to the statement that follows the original method call.

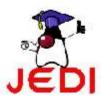

#### return statement

- To return a value
  - simply put the value (or an expression that calculates the value) after the return keyword.
  - For example,

```
return ++count;
or
return "Hello";
```

 The data type of the value returned by return must match the type of the method's declared return value.

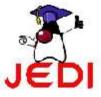

#### return statement

- When a method is declared void, use the form of return that doesn't return a value.
  - For example,

```
return;
```

 We will cover more about return statements later when we discuss about methods.

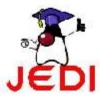

# Summary

- Decision Control Structures
  - if
  - if-else
  - if else if
  - switch
- Repetition Control Structures
  - while
  - do-while
  - for
- Branching Statements
  - break
  - continue

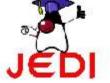